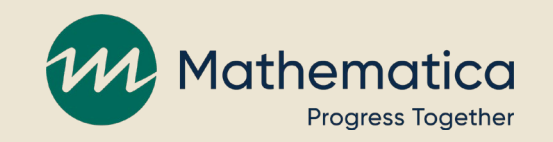

#### HMRF grantee office hours: Continuous quality improvement

**June 22, 2021, 2:00 – 3:00 ET**

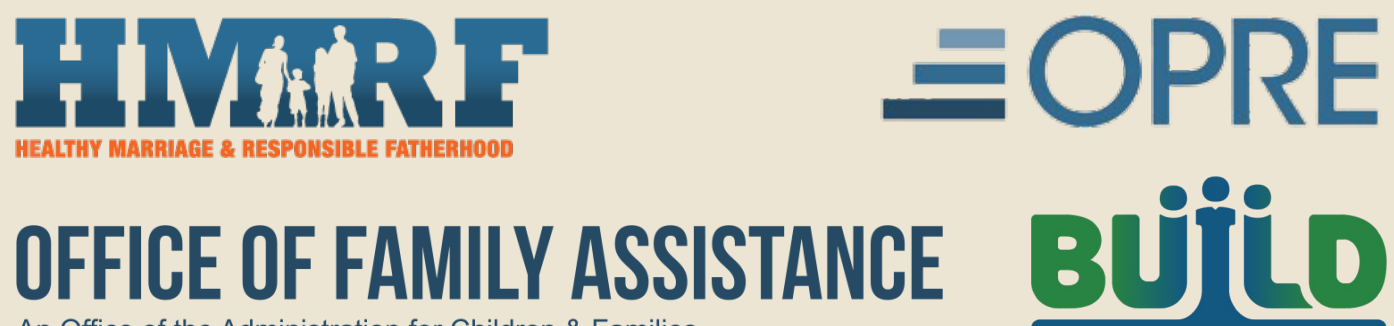

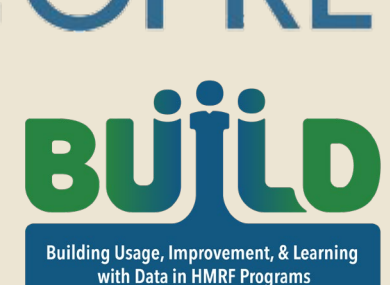

An Office of the Administration for Children & Families

# How you can participate

- ⁄ **Select Everyone in the chat to ask questions or share experiences**
- ⁄ **Respond to polls about specific CQI topics**
- ⁄ **REMINDER: Never text or email client personally identifiable information (PII), including during office hours or when contacting the TA teams**

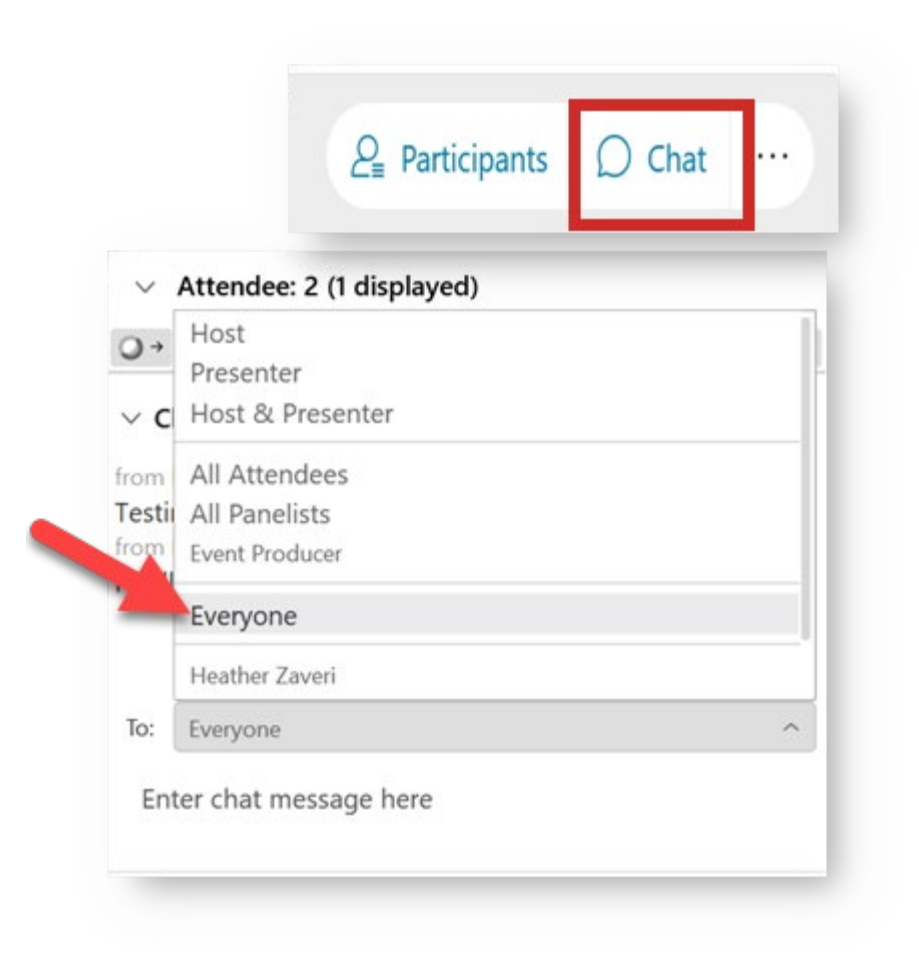

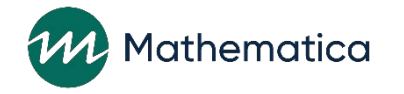

## Today's focus

- ⁄ **Getting started with CQI cycles**
- ⁄ **Monitoring program performance to identify challenges and areas for improvement**
- ⁄ **Breaking down challenges to understand root causes**

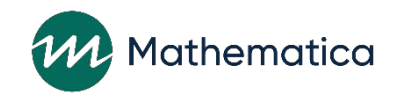

#### **Getting started with CQI cycles**

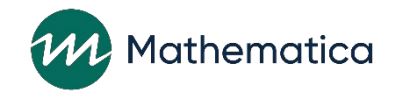

## Getting started with CQI cycles

#### ⁄ **You're delivering program services now and have set targets for key performance measures**

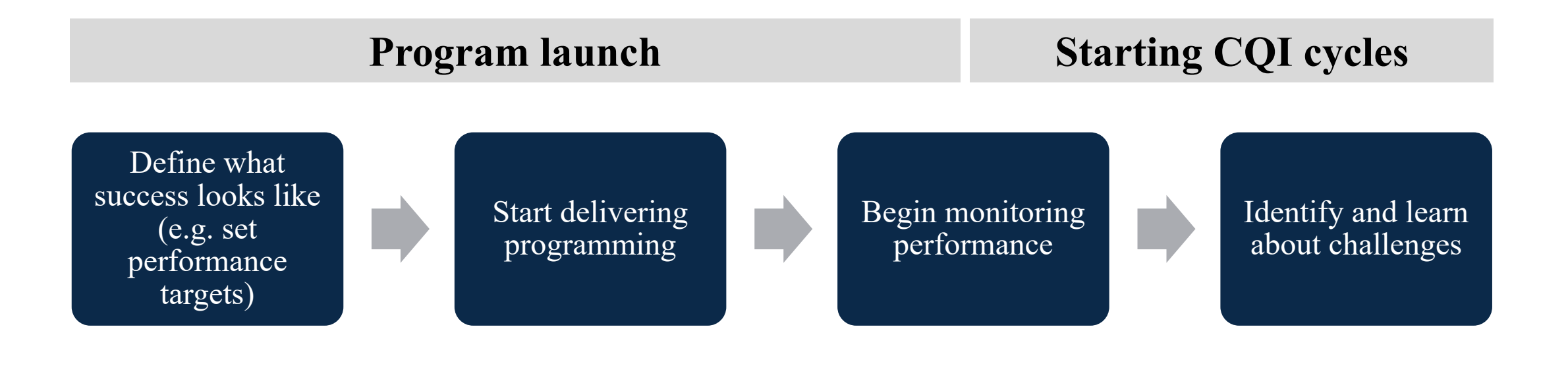

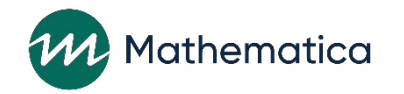

# CQI template: Identifying challenges

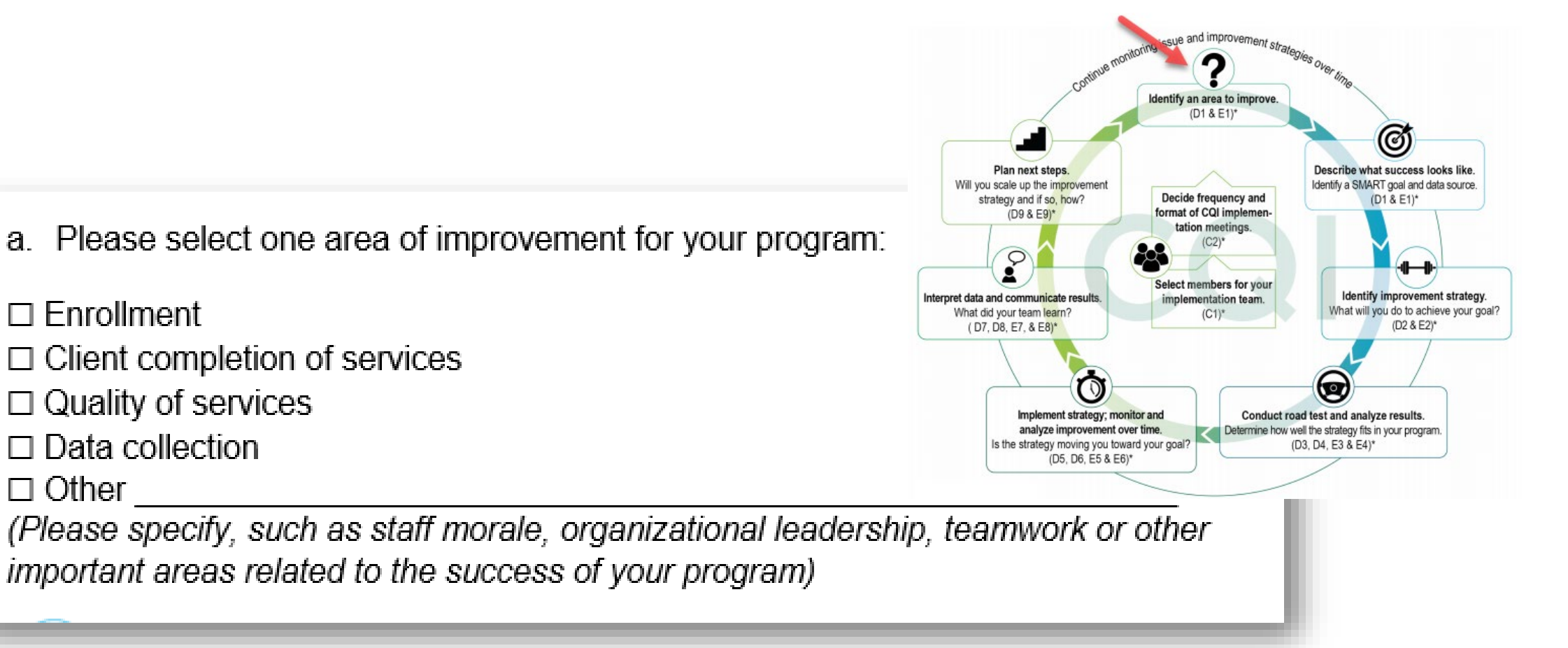

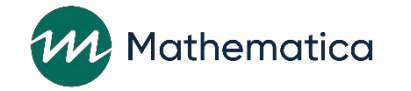

 $\Box$  Enrollment

 $\Box$  Other

 $\Box$  Data collection

#### **Monitoring program performance to identify challenges and areas for improvement**

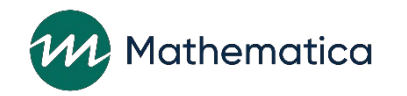

# Using data to monitor program performance

#### ⁄ **Look at your data holistically to identify challenges and areas of improvement**

- Increases objectivity, reduces bias related to perspectives
- Helps to get staff on the same page about the priority of challenges
- Allows the team to track challenges over time

#### ⁄ **Potential data sources**

- nFORM data: quarterly performance reports, query tool, operational reports
- Feedback from stakeholders: clients, staff, partners, FPSs

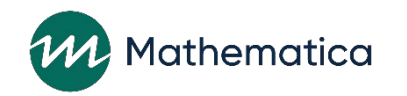

## Quarterly performance reports

- ⁄ **All performance measures data will be stored in nFORM**
- ⁄ **All numeric information for the quarterly reports is generated at the touch of a button in nFORM**
- ⁄ **Quarterly reports help you explore:**
	- Recruitment
	- Enrollment
	- Participation
	- Retention

hematica

- Client outcomes
- Program operations

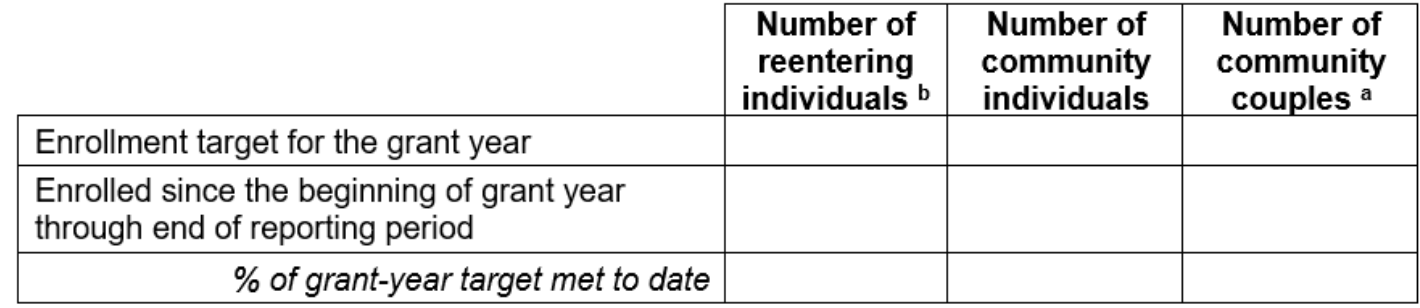

<sup>a</sup> The number of community couples is the number of couple units.

<sup>b</sup> Reentering individuals are a target population of clients who have or previously had contact with the criminal justice system.

#### 2. Enrollment targets and actual enrollment

# nFORM data tools and reports for viewing and analyzing your data

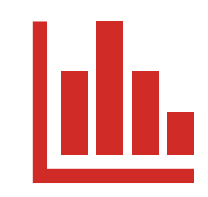

**Query Tool**

A data visualization tool Drill down by options such as date and client population

#### **Operational Reports**

Reports showing summary and client-level data

Open in Excel to sort and filter the information

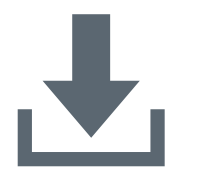

**Data Export**

Export all data except PII Open in Excel or statistical program to do custom analyses (available later in the summer)

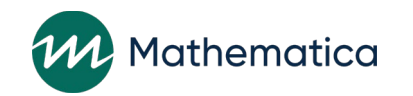

# Query tool for drilling down

#### ⁄ **Query tool**

- Data quality
- Enrollment
- Applicant characteristics
- Individual services (service contacts, referrals, and incentives)
- Workshop participation
- Entrance and exit survey outcomes

⁄ **Allows examination by client population and custom time periods (e.g., last month, one workshop session)**

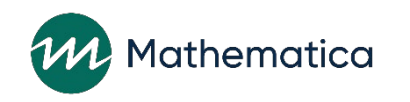

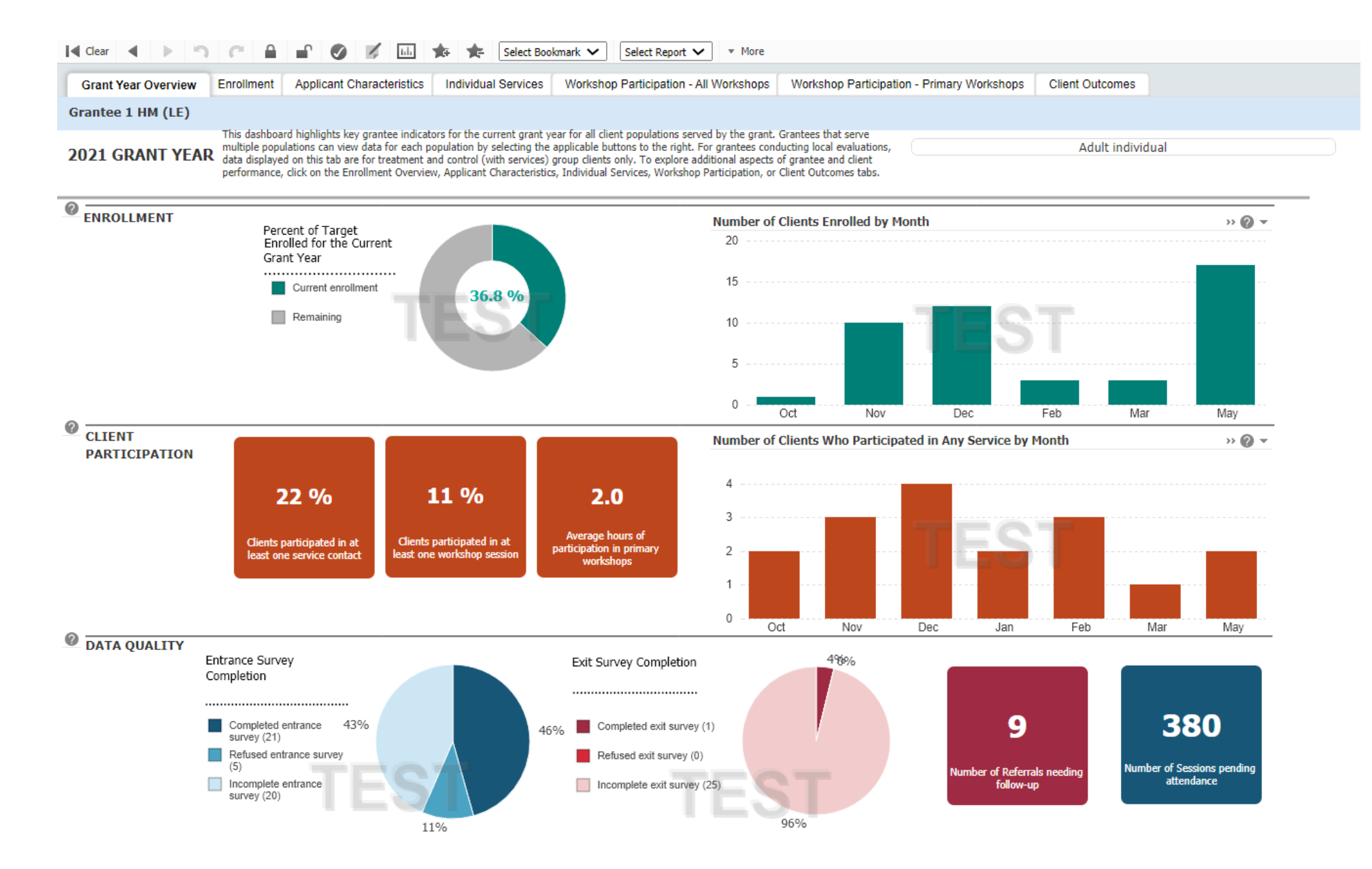

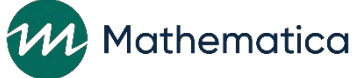

### Operational reports in nFORM

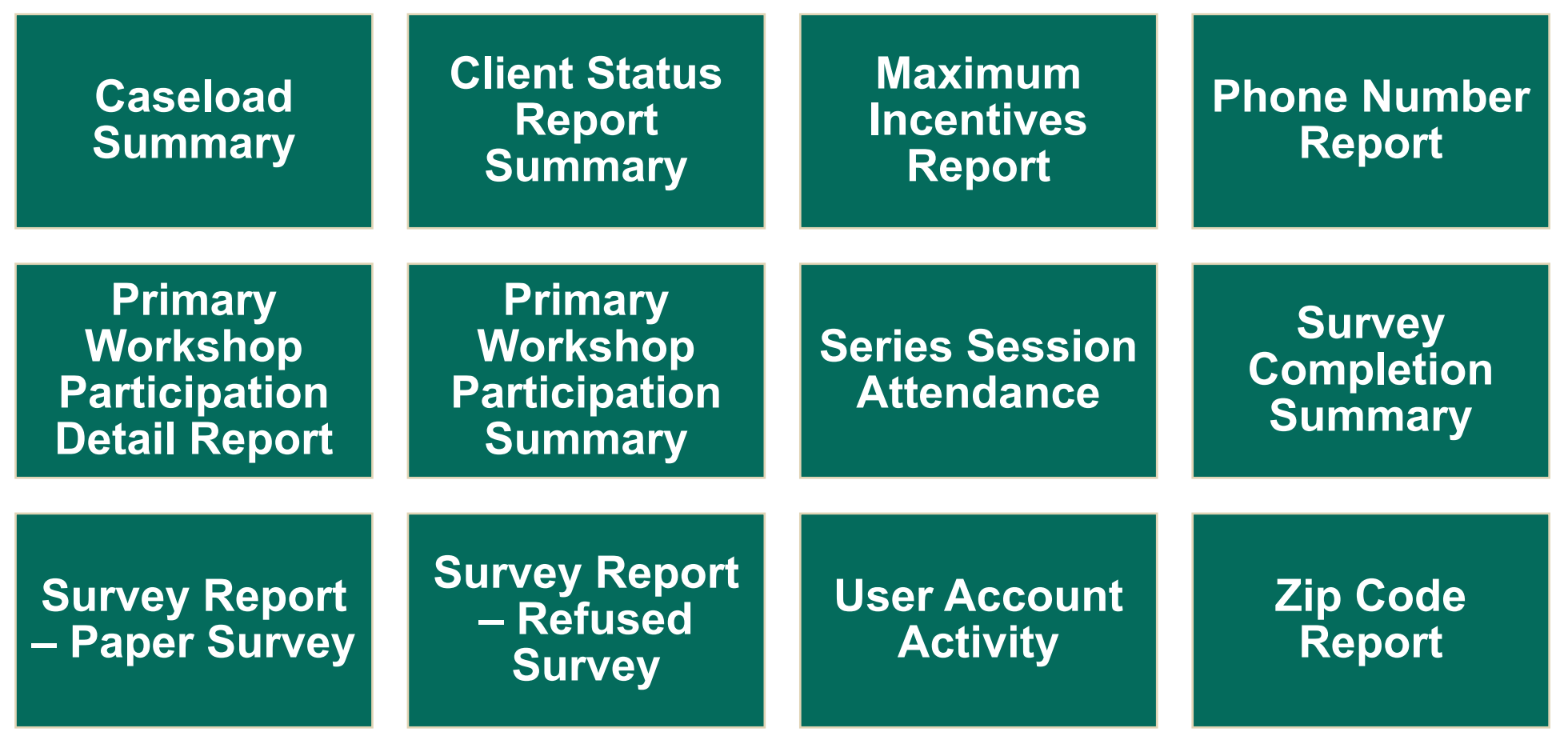

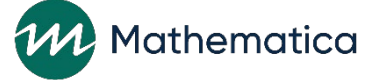

## Operational reports give real-time access to data

Grantee 1 HM (LE)

Refused Survey Report Summary\*

Clients Enrolled 1/1/2012 - 6/3/2021

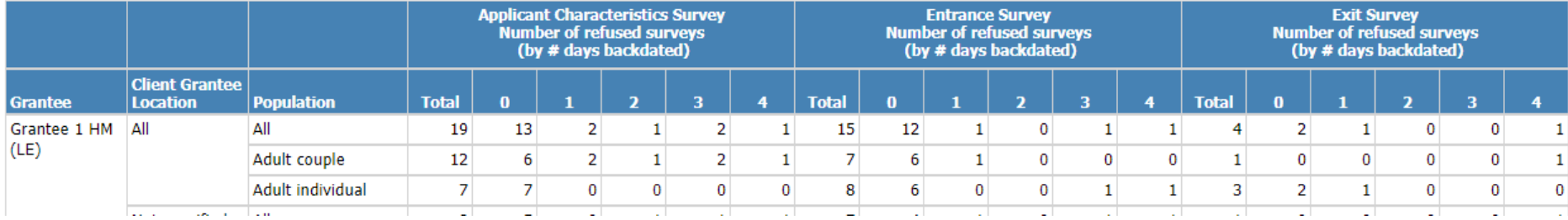

#### Grantee 1 HM (LE)

#### Refused Survey Report Detail\* Clients Enrolled 10/6/2015 - 6/3/2021

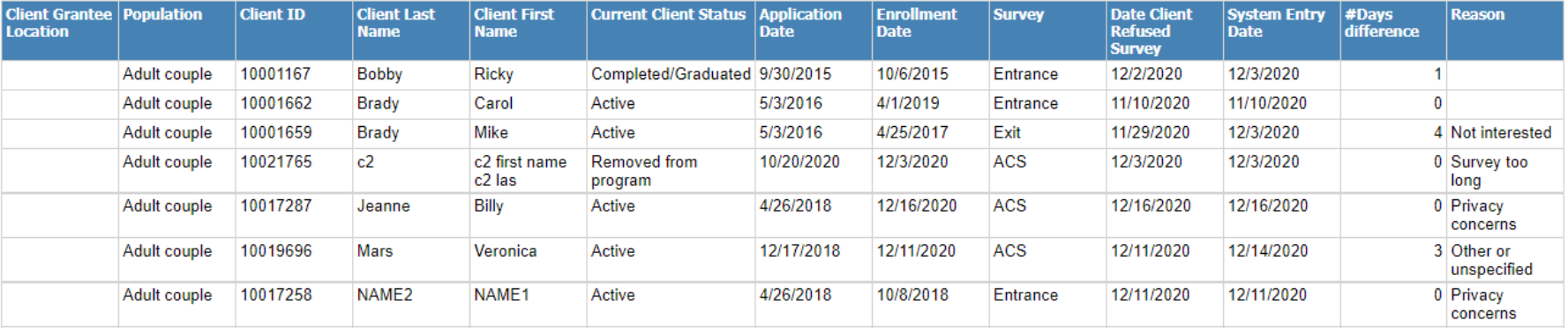

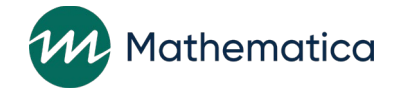

## Client feedback

⁄ **Clients are your core stakeholders so it's important to hear directly what they think of your program**

#### ⁄ **Tools for collecting feedback**

- Satisfaction questions on program exit surveys
- Online polls (virtual) or suggestion boxes/exit tickets (in-person)
- End-of-session focus group or interviews

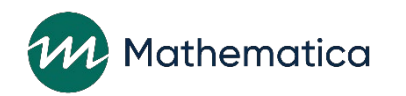

## Facilitating improvement conversations with staff and partners

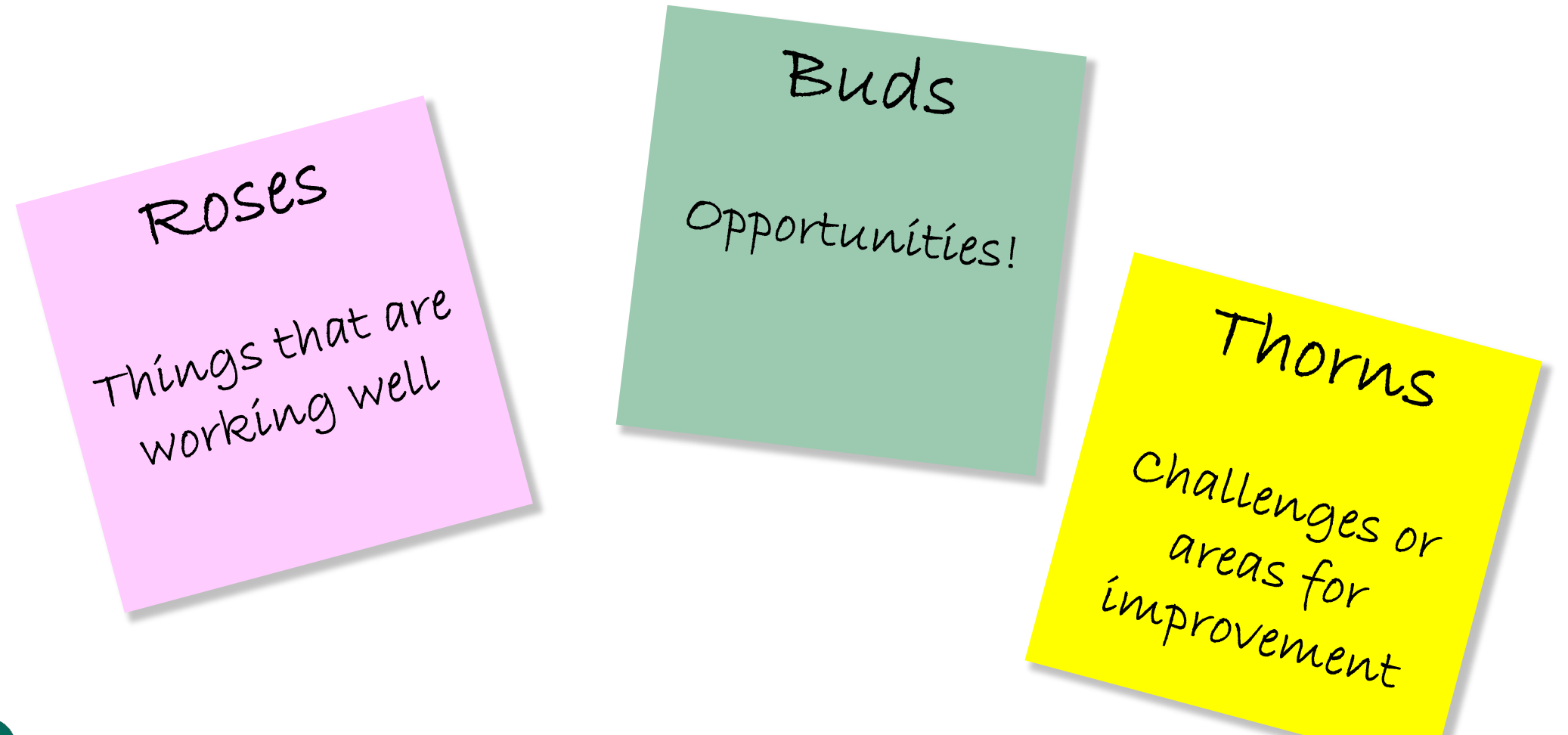

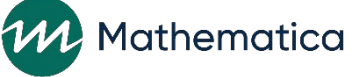

# Get specific about your challenge

⁄ **As you begin to investigate the challenge, getting specific about your questions will lead to more targeted solutions**

#### ⁄ **OK: Our challenge is recruiting our target population.**

- We hoped to enroll 40 fathers and did not achieve that.
- How can the program improve outreach?
- ⁄ **Better: Our challenge is recruiting fathers who are reentering in our community, a key target population.** 
	- Only 4 fathers who reentered the community were recruited this quarter, whereas our recruitment was successful for fathers already living in the community.
	- How can we improve outreach to reentering fathers?

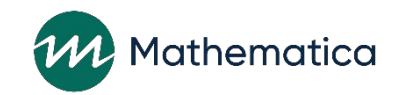

#### Share with us

⁄ **How are you using data to identify challenges? What sources are you using?**

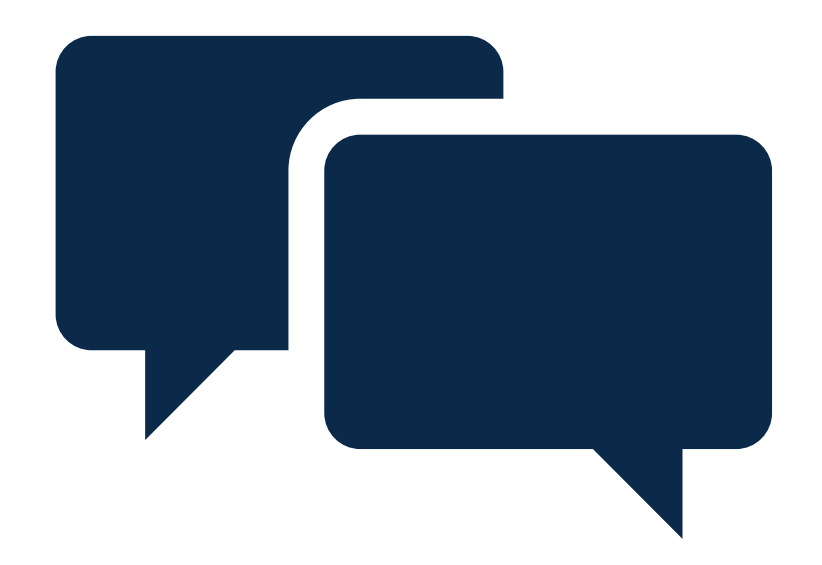

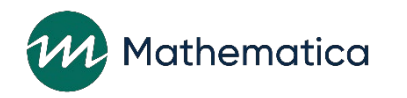

#### **Breaking down challenges to understand root causes**

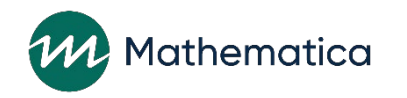

## What is root cause analysis?

- ⁄ **A process for breaking high-level challenges into smaller, discrete causes**
- ⁄ **Ensure that you're addressing the cause of a problem, rather than the symptom of it**

**Symptom: Enrollment is low**

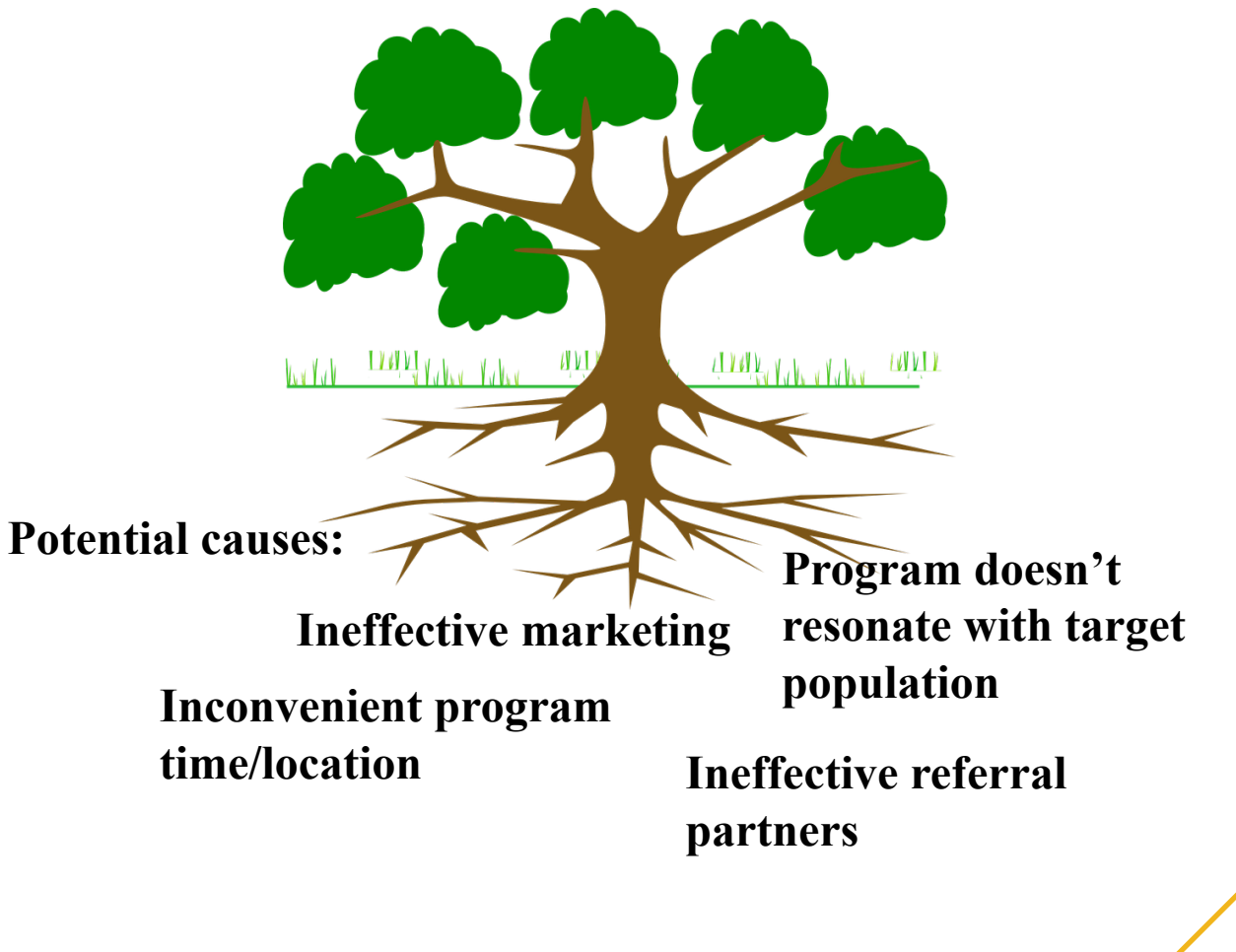

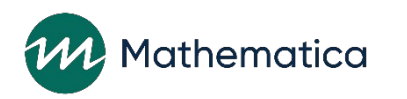

# Informing your analysis

#### ⁄ **Keep exploring patterns in your data!**

#### ⁄ **Empathy interviews**

- Talking directly to clients about the challenge
- What have their experiences been with your program?

#### ⁄ **Business process mapping**

- At which points can your team strengthen a process (e.g., enrollment)?

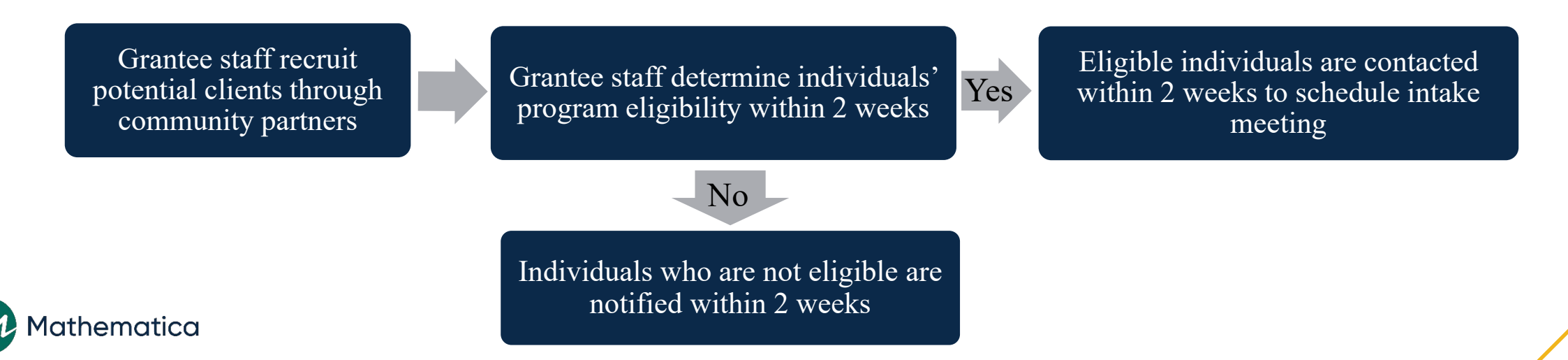

#### Use the Five Whys method to identify root causes

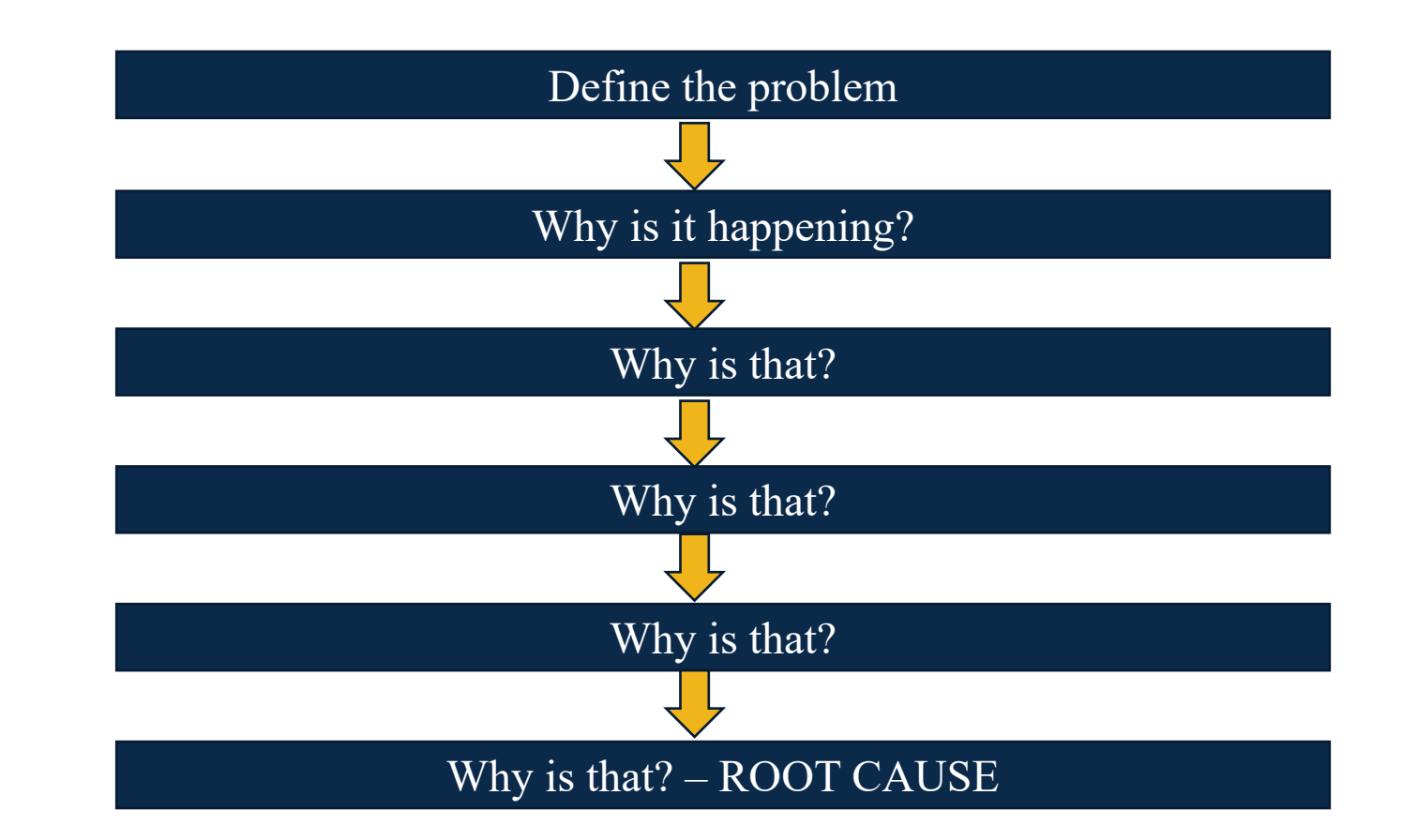

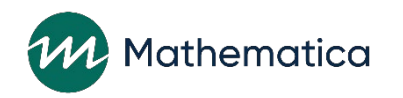

⁄ **Five whys** 

**method**

#### Develop a fishbone diagram to synthesize what you learn **Fishbone exercise**

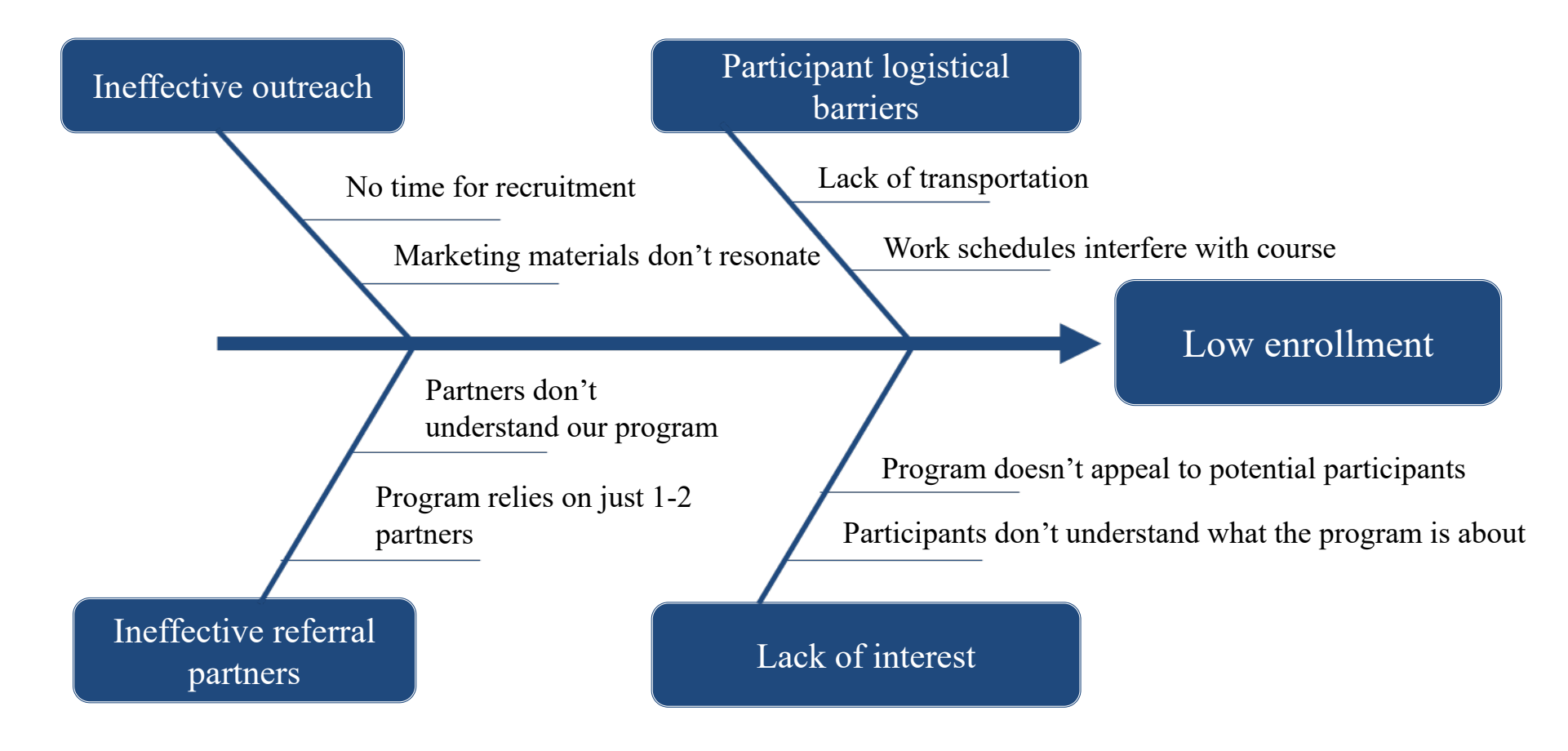

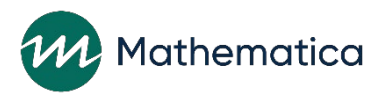

#### Share with us

⁄ **What process or approach does your team use to identify and understand challenges? If you've conducted root cause analysis, what tools do you use?**

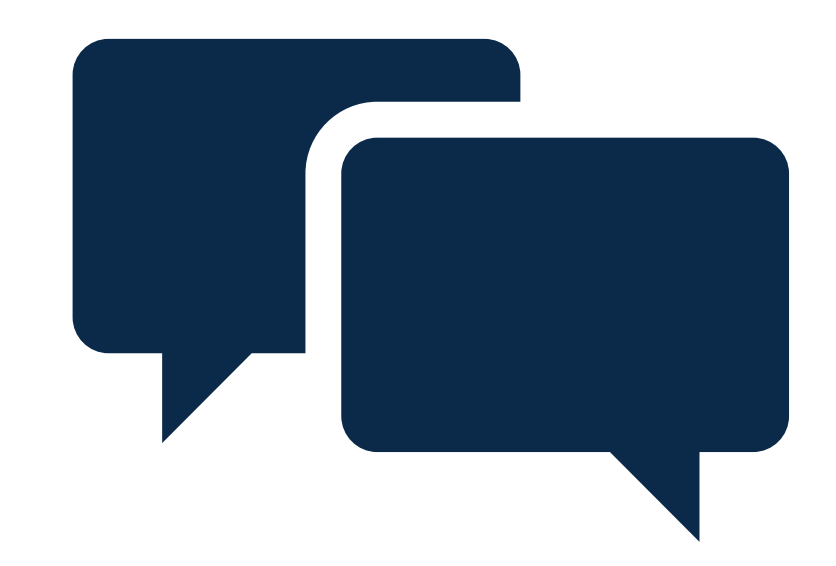

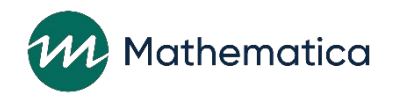

## What's next

- ⁄ **July office hours: Setting a SMART goal**
- ⁄ **August office hours: Developing targeted improvement strategies**

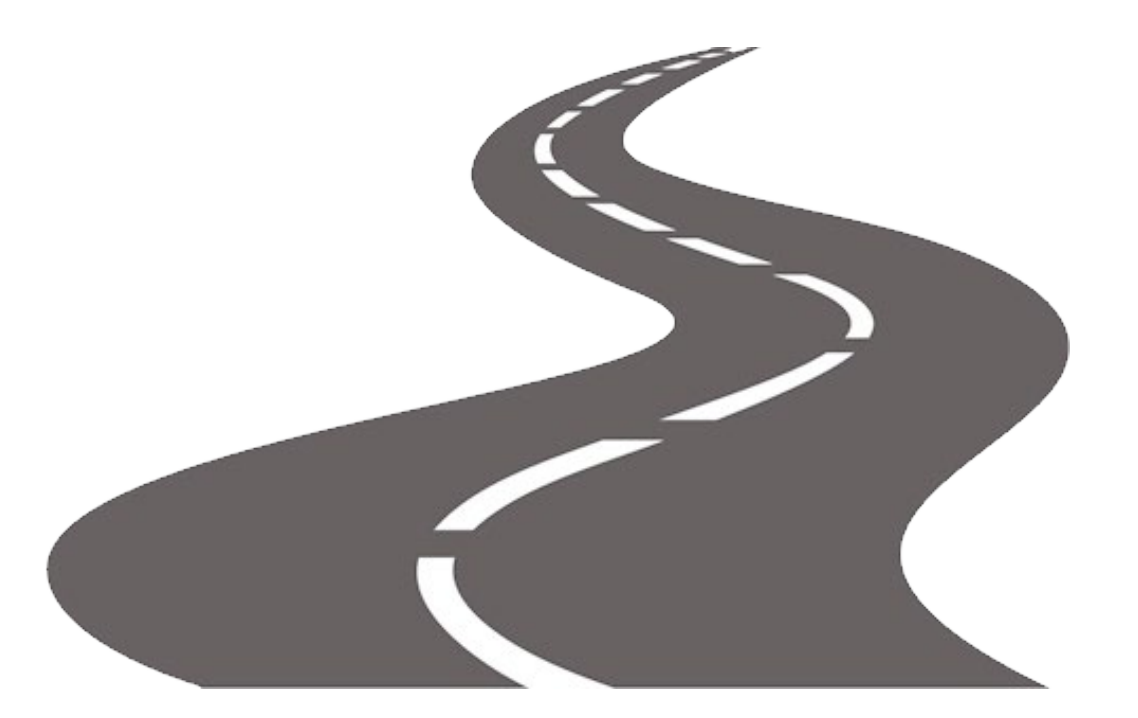

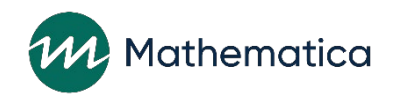

**Open Q&A**

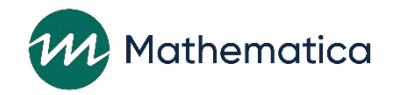

## Additional questions?

#### ⁄ **For more resources:**

- HMRF Grant Resources (https://hmrfgrantresources.info/continuous-quality[improvement\) contains tip sheets and informational resources related to CQI](https://hmrfgrantresources.info/continuous-quality-improvement)
- ⁄ **Next office hours July 27, 2021, from 2-3pm ET**

⁄ **Submit questions to [hmrfcqi@mathematica-mpr.com](mailto:hmrfcqi@mathematica-mpr.com)**

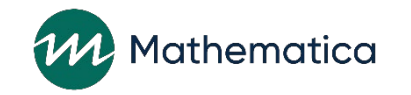